# **Robotics Service Bus - Feature #681 Is there a ImageQueue for receiving images in Matlab?**

10/27/2011 01:18 PM - Ši. Fojtů

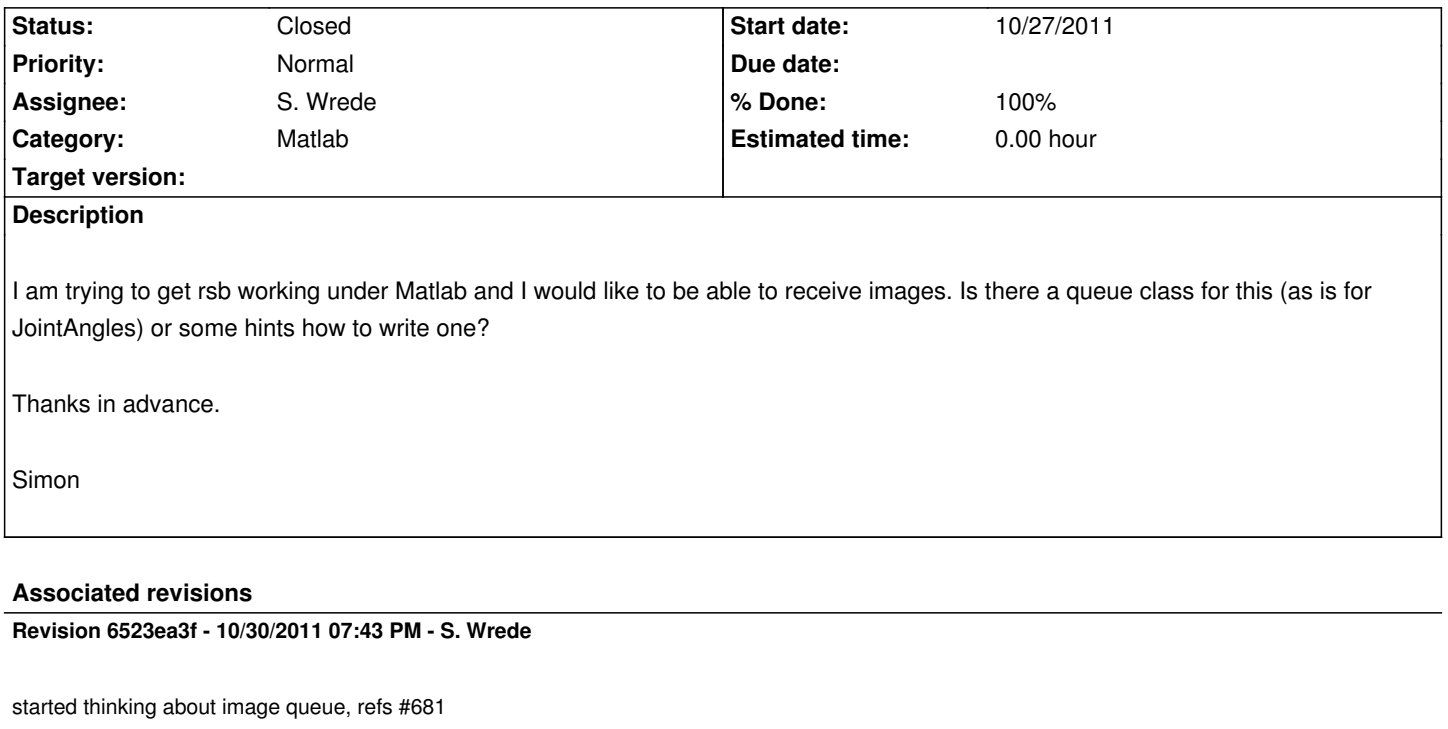

#### **History**

## **#1 - 10/27/2011 01:23 PM - J. Wienke**

Sebastian has recently worked with the Matlab integration. So he should better know what is going on there.

#### **#2 - 10/27/2011 01:23 PM - J. Wienke**

*- Assignee set to S. Wrede*

### **#3 - 10/27/2011 01:24 PM - J. Wienke**

Btw. we have created an IRC channel for RSB. It is linked on the overview page. Could be a good idea to ask questions there or on the mailinglist.

## **#4 - 10/28/2011 11:45 AM - S. Wrede**

*- Status changed from New to In Progress*

Generally that should be pretty much straightforward and one could do it the same way as we do it for the joint angles. The only missing piece is how the raw data of the image can be passed efficiently to Matlab. Probably, passing the contained image data as a multi-dimensional array of native data types could work.

I can give it a try on Monday and then we can discuss it on the IRC channel?

#### **#5 - 04/19/2012 05:11 PM - J. Wienke**

Simon, Sebastian, is this issue still valid?

# **#6 - 04/20/2012 04:36 PM - Ši. Fojtů**

- *Status changed from In Progress to Closed*
- *% Done changed from 0 to 100*

This has been fixed a long time ago.